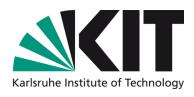

# Lustre tools for Idiskfs investigation and lightweight I/O statistics

**Roland Laifer** 

STEINBUCH CENTRE FOR COMPUTING - SCC

#### **Overview**

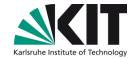

- Lustre systems at KIT
  - Short preview on our next Lustre system
- Lessons learned from wrong quota investigation
  - Developed tools for Idiskfs investigation
- How to easily provide I/O statitics to users
  - Developed tools for lightweight Lustre jobstats usage

## Lustre systems at KIT - diagram

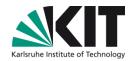

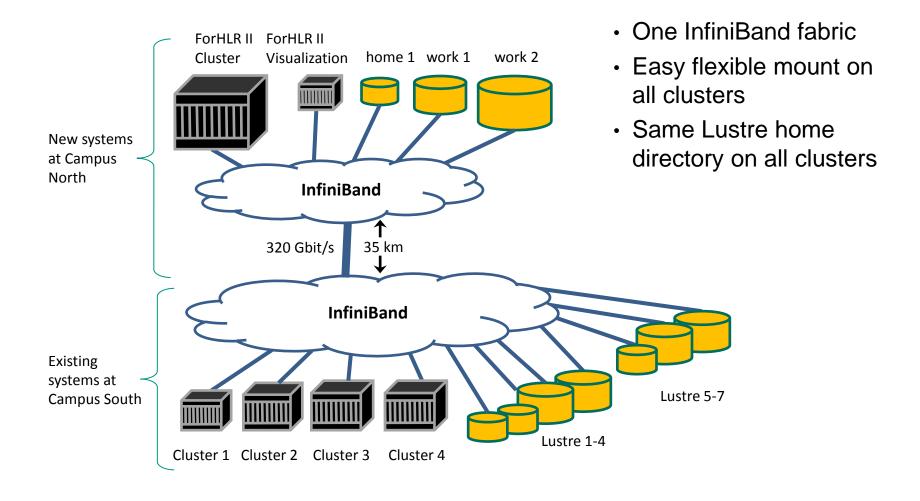

# **Lustre systems at KIT - details**

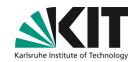

| System name           | pfs2                        | pfs3                                         | pfs4 (Dec 15)                                |
|-----------------------|-----------------------------|----------------------------------------------|----------------------------------------------|
| Users                 | universities,<br>4 clusters | universities,<br>tier 2 cluster<br>(phase 1) | universities,<br>tier 2 cluster<br>(phase 2) |
| Lustre server version | DDN<br>Lustre 2.4.3         | DDN based on IEEL 2.2                        | DDN based on IEEL 2.x                        |
| # of clients          | 1941                        | 540                                          | 1200                                         |
| # of servers          | 21                          | 17                                           | 23                                           |
| # of file systems     | 4                           | 3                                            | 3                                            |
| # of OSTs             | 2*20, 2*40                  | 1*20, 2*40                                   | 1*14, 1*28, 1*70                             |
| Capacity (TB)         | 2*427, 2*853                | 1*427, 2*853                                 | 1*610, 1*1220,<br>1*3050                     |
| Throughput (GB/s)     | 2*8, 2*16                   | 1*8, 2*16                                    | 1*10, 1*20, 1*50                             |
| Storage hardware      | DDN SFA12K                  | DDN SFA12K                                   | DDN ES7K                                     |
| # of enclosures       | 20                          | 20                                           | 16                                           |
| # of disks            | 1200                        | 1000                                         | 1120                                         |

## Wrong quota investigation - general

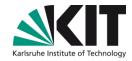

- How we recognized that quotas are wrong
  - 1. Difference between du –hs <user dir> and lfs quota –u <user> <filesys>
  - Perl script sums all user and group quotas per OST
    - Used /proc/fs/lustre/osd-ldiskfs/<ost>/quota\_slave/acct\_user & acct\_group
    - Should be very similar but showed few per cent deviation
  - 3. Perl script walks through file system, sums capacities and compares with quotas
    - User / group capacity quotas were up to 30 % wrong
- Support pointed to LU-4345 (<a href="http://review.whamcloud.com/11435">http://review.whamcloud.com/11435</a>)
  - UID / GID of OST object could be set to random value on Idiskfs
  - Capacity quotas are computed from Idiskfs quotas on OSTs
  - Bug fixed with Lustre 2.5.3 but wrong UID / GID values do not disappear
  - Wrong UID / GID of OST object possibly fixed with LFSCK of Lustre 2.6

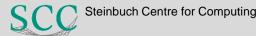

## Wrong quota investigation - basics

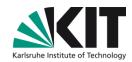

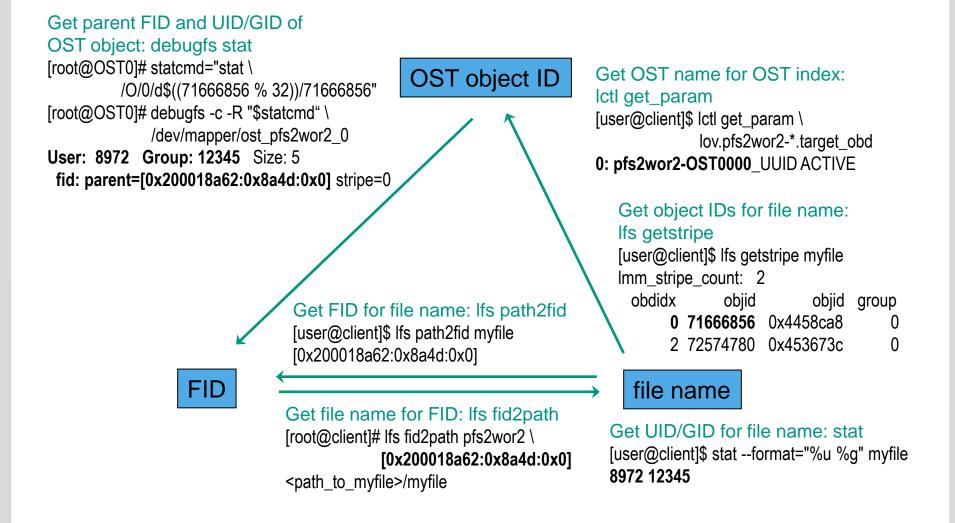

# Wrong quota investigation – details (1)

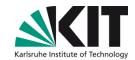

- Motivation
  - Check if bug of LU-4345 caused all quota problems
- Idea
  - During production, use debugfs to stat all OST objects
    - compare UID / GID with values on file system (MDS)
  - Get biggest object ID:
    - debugfs -c -R "dump /O/0/LAST\_ID /tmp/LAST\_ID" <OST device>
    - od -Ax -td8 /tmp/LAST\_ID
  - Show object status on Idiskfs:
    - debugfs -c -R "stat /O/0/d\$<object ID modulo 32>/<object ID>" <OST device>
- Problem
  - How to do this fast enough?

# Wrong quota investigation – details (2)

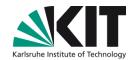

#### Solution

- Perl script pipes many stat commands to same debugfs call
  - Number of commands and when to restart debugfs configurable
- Use another perl script to filter output
  - If object belongs to inspected user print object ID and parent FID
  - OR: Check if UID and GID is inside valid range

#### Results

- Investigated only one OST
  - Investigation is still time consuming i.e. can take days
- Indeed found lots of objects with wrong UID / GID
- Found a number of orphaned OST objects
  - Unknown reason why they still existed
- Used procedure also helpful for other investigations

# **Lightweight I/O statistics - diagram**

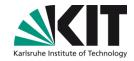

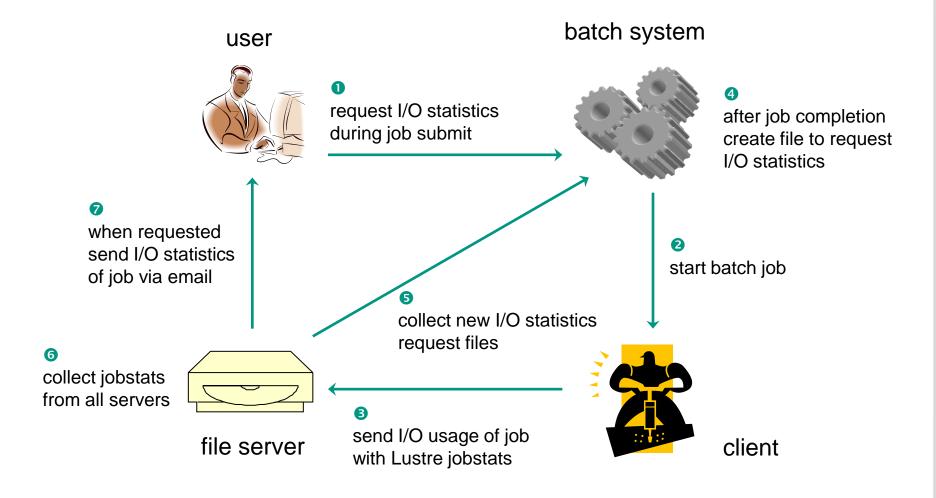

# **Lightweight I/O statistics – steps in detail (1)**

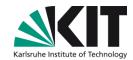

- 1) Enable jobstats for all file systems
  - on clients: lctl set\_param jobid\_var=SLURM\_JOB\_ID
    - Make sure clients have fix of LU-5179
    - Slurm job IDs are used by Lustre to collect I/O stats
  - On servers increase time for holding jobstats
    - E.g. to 1 hour: lctl set\_param \*.\*.job\_cleanup\_interval=3600
- 2) User requests I/O statistics with Moab msub options:
  - -W lustrestats:<file system name>[,<file system name>]...
  - Optionally: -M <email address>
- 3) On job completion Moab creates files to request I/O stats
  - File name: lustrestat-<file system name>-<cluster name>-<job ID>
  - File content: account name and optionally email address

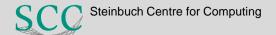

# Lightweight I/O statistics – steps in detail (2)

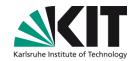

- 4) Perl script runs hourly on each file system
  - Uses different config file for each file system
    - Defines names of request files and of batch system servers
      - Allows to collect request files from different clusters
    - Defines which servers are used for the file system
  - Transfers files from batch systems and deletes remote files
    - Uses rsync and rrsync as restricted ssh command for login with key
  - Reads data including job IDs and account name
    - If not specified asks directory service to get email address of account
  - Collects and summarizes jobstats from all servers
  - For each job sends an email
    - Email is good since jobstats are collected asynchronously

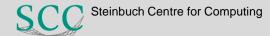

# Lightweight I/O statistics – example email

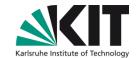

Subject: Lustre stats of your job 1141 on cluster xyz

Hello,

this is the Lustre IO statistics as requested by user john\_doe on cluster xyz for file system home.

Job 1141 has done ...

- ... 1 open operations.
- ... 1 close operations.
- ... 1 punch operations.
- ... 1 setattr operations.
- ... 10 write operations and sum of 10,485,760 byte writes (min IO size: 1048576, max IO size: 1048576).

## **Lightweight I/O statistics – experiences**

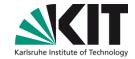

- Users do not care much about their I/O usage
  - Tool was not yet frequently used
- No negative impact of jobstats activation
  - Running since 6 weeks
- Another perl script checks high I/O usage per job
  - Collects and summarizes jobstats from all servers
  - Reports job IDs over high water mark for read/write or metadata operations
  - Extremely useful to identify bad file system usage

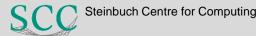

## **Summary**

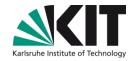

- Currently our main Lustre problems are related to quotas
  - Tools helped to analyze on the ldiskfs level
  - New LFSCK features will hopefully fix wrong quotas
  - Quotas on directory tree would be very helpful
- Lustre jobstats are extremely useful
  - Not available with other file systems
  - It's incredible what users are doing
- All my talks about Lustre
  - http://www.scc.kit.edu/produkte/lustre.php
- roland.laifer@kit.edu

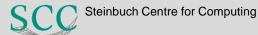

14